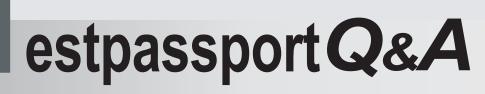

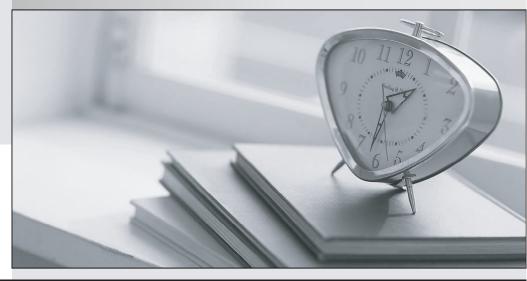

La meilleure qualité le meilleur service

http://www.testpassport.fr

Service de mise à jour gratuit pendant un an

# Exam : 3102.1

Title: Avaya AuraSessionManager and SystemManager Implementationand Maintenance Exam

## Version : Demo

1.Company XYZ has a multi-location voice network. They have Session Manager at their main site and Avaya Communication Manager (CM) and Cisco Call Manager at their branch locations.

Which type of messages does Session Manager send to the Avaya and Cisco PBX configured as SIP Entities to monitor their status?

- A. ENTITY
- B. LINK
- C. OPTIONS
- D. STATUS

## Answer: C

2.When performing a remote backup of system Manager data the administrator is asked for a user name and password.

Which statement best explains why a user name and password are required.?

| Type :               | O Local @ Remote |             |
|----------------------|------------------|-------------|
| * Remote Server IP : | 135.124.228.111  |             |
| Remote Server Port : | 22               |             |
| * User Name :        | training         |             |
| * Password :         |                  |             |
| * File Name :        | /tmp/backup      | Use Default |

A. The backed-up data file is encrypted. The username and password are used in encryption process and subsequently to access the file on restoring backed up data.

B. The backed-up data is stored on a remote server using SCP. The user name and password are used to login remote server.

C. Because System Manager Date is being exported from the server for security and authentication purpose system Manager once again checks the administrator's credentials.

D. All System Manager Data is backed up to common storage repository setup during installation. For system Manager to access the repository the correct user name and password must be supplied.

## Answer: B

3. Which URL should be used to access the web console to install a System Manager template?

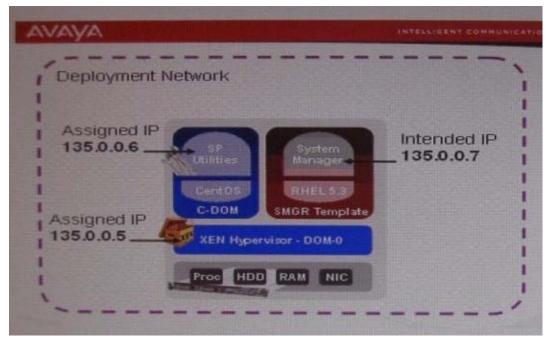

- A. https://135.0.0.5/webconsole
- B. https://135.0.0.6/webconsole
- C. https://135.0.0.7/SMGR
- D. https://135.0.0.7/webconsole

#### Answer: C

4.After a power failure or database crash, the Postgres database may become corrupted and the Postgres server may not restart.

The recovery action is to clear the writer-Ahead Log (WAL) and optionally reset other control data, using which command?

- A. pg\_resetxlog
- B. pg\_clearwal
- C. pg\_dump
- D. service postgresq1 restart
- E. service wall restart

Answer: A

5. Review the output of the command shown in the exhibit.

Which command is used to generate these results and what does it tell you?

```
System Manager: 135.122.76.116

Local Instance Name: NearEndSM

Local Management Host: 135.122.76.27

Local Asset Host: 135.122.76.28

Local Asset State: Deny New SIP

Local Management State: Enabled

Other Session Managers:

TrainBSM Management Host: 135.122.76.139

TrainBSM Asset Host: 135.122.76.140
```

A. swversion displays the Session ManagerReleaseinformation.

- B. statapp displays the current status of the Session Manager services.
- C. initDRS displays the Session ManagerNoderegistration and data replication.
- D. traceSM displays a ladder trace of the SIP requests going in and out of the Session Manager.

E. smconfig displays the network information and status the Session Manager.

## Answer: E

6.During a post-installation check of System Manager and Session Manager you discover that the Session lager replica node is stuck at "Synchronizing". You run the initTM command in Session Manager but the replication status does not change.

Which step will be effective in resolving the problem?

A. Reset the enrollment password.

B. Run traceSM to monitor the synchronization events and restart the Security Module.

C. Delete the Session Manager Replica node in System Manager, verify the enrollment password is valid In System Manager and run the initTM command again in Session Manager.

D. Verify the enrollment password is valid in System Manager and run the initTM command again in Session Manager.

## Answer: D

7.Which three types of handles can be selected for a user when creating users in system manger? (Choose three.)

- A. SMTP
- B. H.323
- C. IBM
- D. XMPP
- E. undefined

Answer: A,C,D

8.A new Application Sequence has already been defined in the network. A technician has been asked to apply Application Sequence to all incoming calls for all employees in the Berlin office.

Which sequence describes the steps that should be taken?

A. Go to the User Management page and use the filter option to list only the users in the Berlin office-Select each user from the filtered list and edit each user's User Profile. Apply the new Application Sequence to the Terminating Application Sequence for each user.

B. Navigate to the Communication Profile Editor and use the filter option to list only the users in the Berlin location. Select All. Select the new Application Sequence from the Terminating Application Sequence drop down box.

C. Go to the list of Application Sequences and edit the new Application Sequence, adding the Berlin location to the list of associated locations.

D. Edit the Berlin Location to include the new Application Sequence as its Terminating Application Sequence.

## Answer: B

9. Which statement is true with regard to SIP Monitoring being enabled on a SIP Entity?

- A. Session Manager will monitor the status of that SIP Entity by sending SIP OPTIONS requests.
- B. SIP Entity will monitor the status of Session Manager by sending SIP OPTIONS requests.
- C. Session Manager will monitor the status of that SIP Entity by sending SIP SUBSCRIBE requests.
- D. Session Manager will monitor the status of that SIP Entity by sending SIP NOTIFY requests.
- E. System Manager will monitor the status of that SIP Entity by sending SIP OPTIONS requests.

## Answer: A

10.Digit Conversion in Adaptation can be specified to modify "origination" type headers. Which three are origination / source type URIs? (Choose three.)

- A. Request-URI
- B. P-Asserted-Identity
- C. Refer-To (in REFER messages)
- D. History-info (calling portion)
- E. Contact (in 3xx response)

Answer: B,D,E